### <<Windows2000 Professi>>

<<Windows2000 Professional >>

- 13 ISBN 9787115084552
- 10 ISBN 7115084556

出版时间:2000年4月1日

页数:393

PDF

http://www.tushu007.com

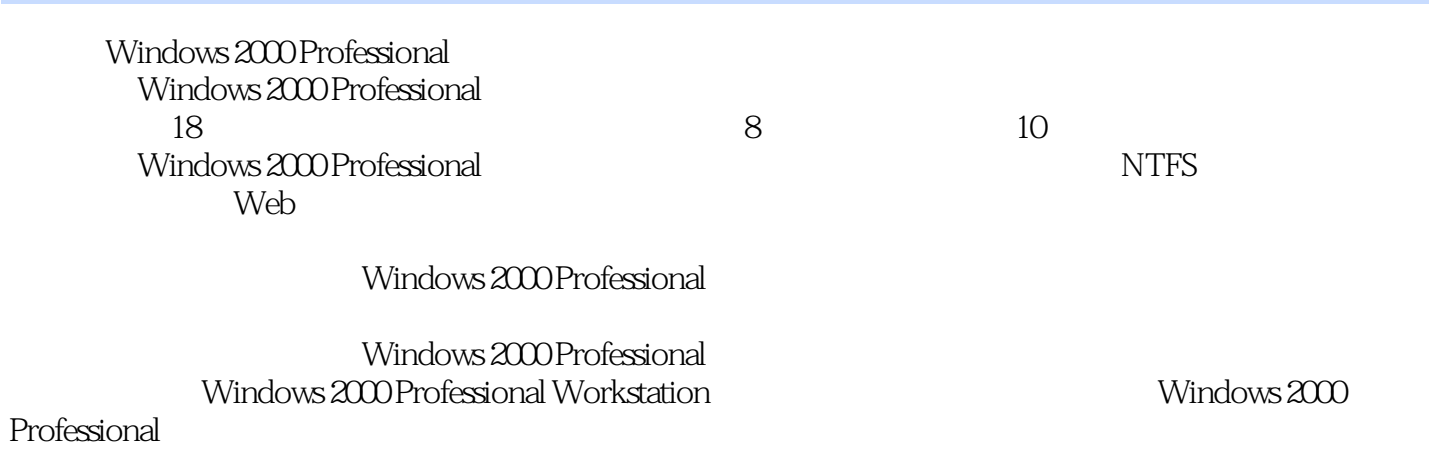

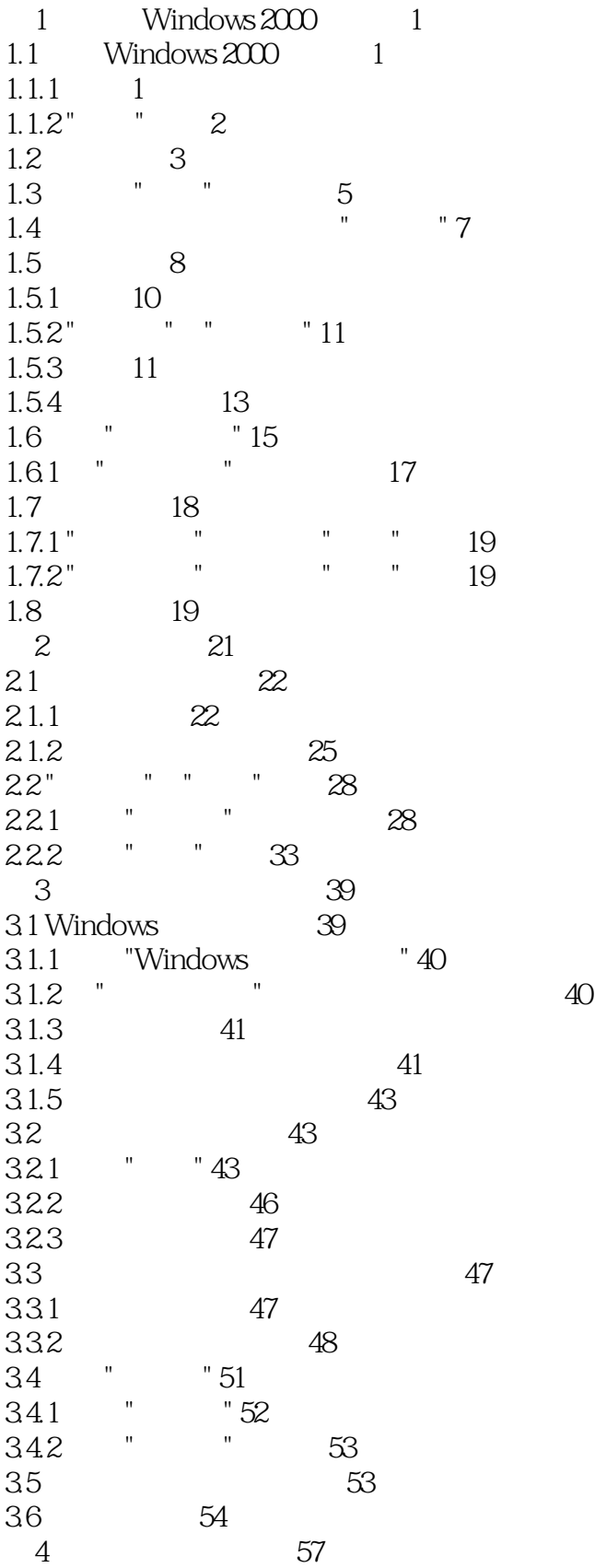

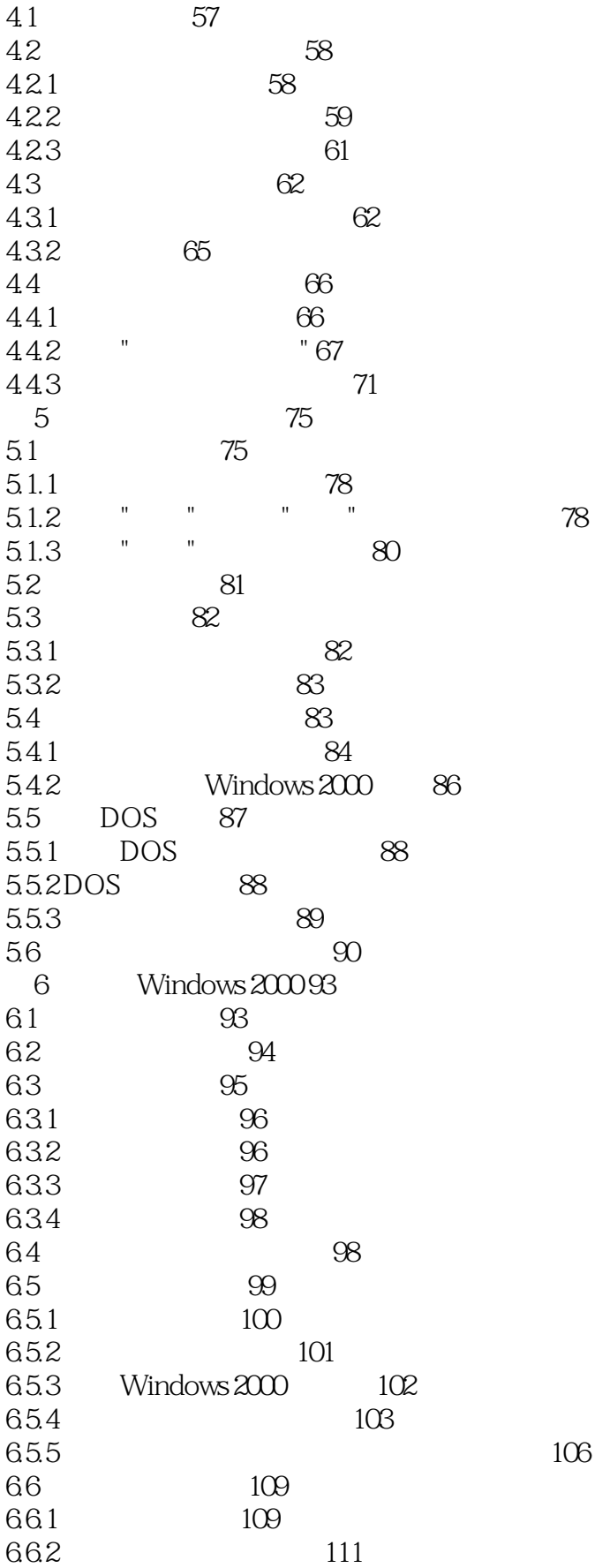

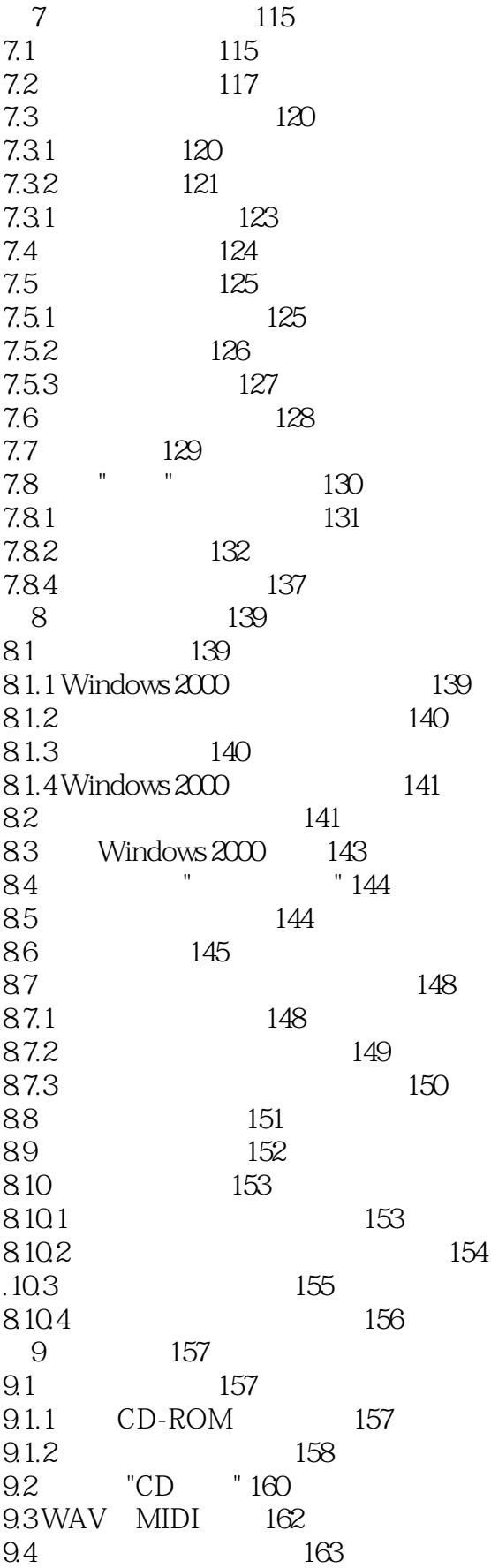

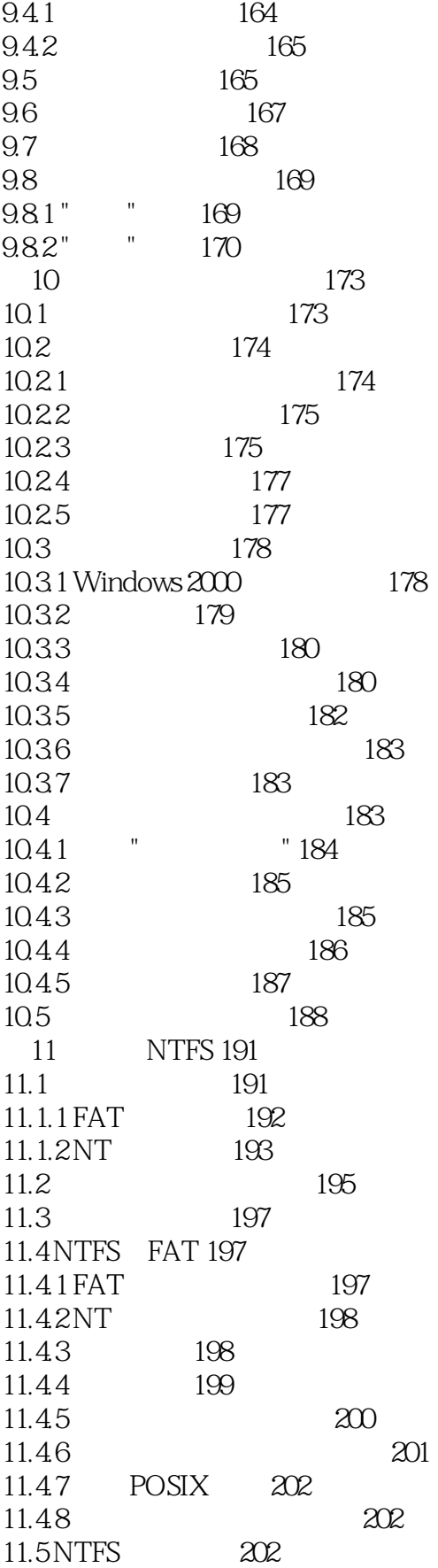

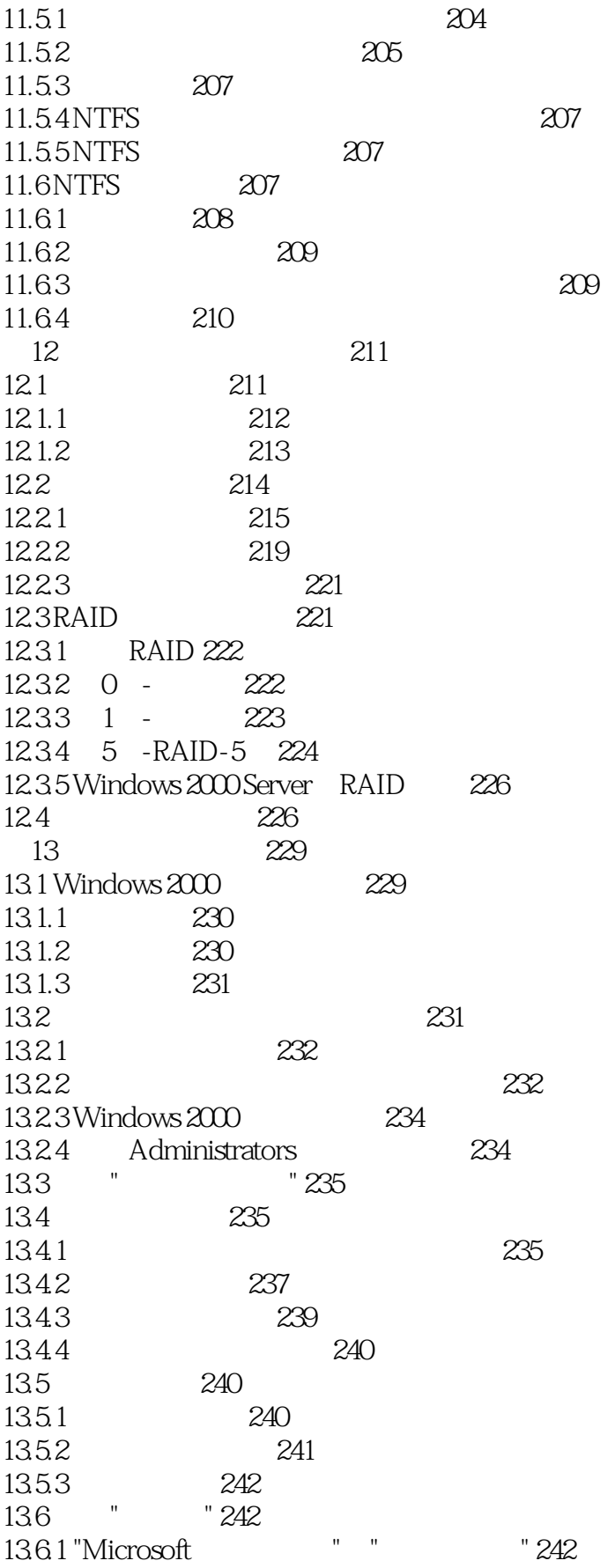

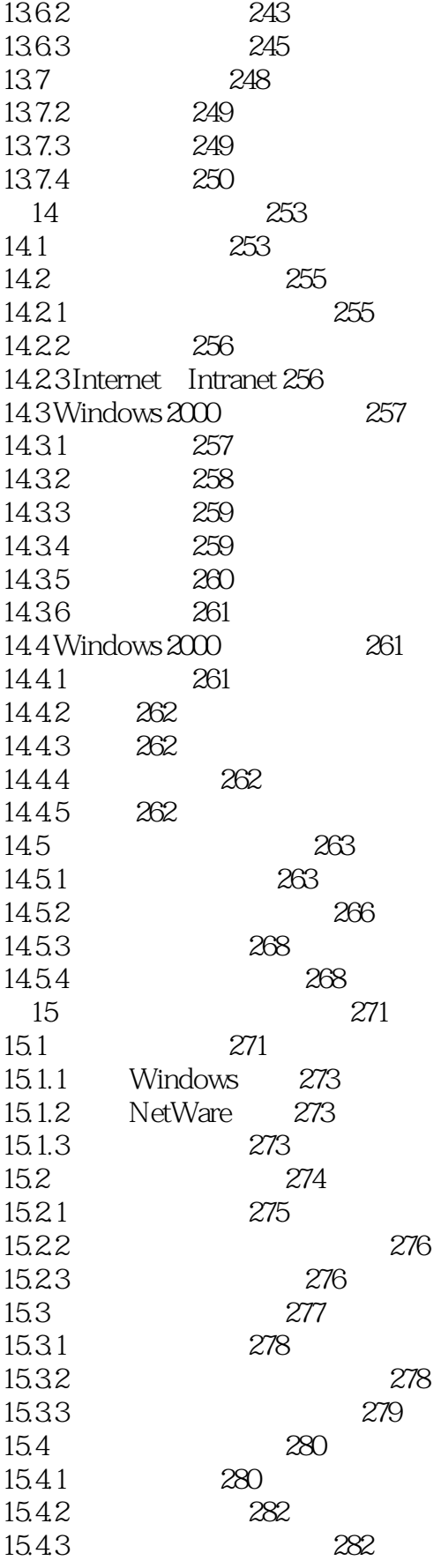

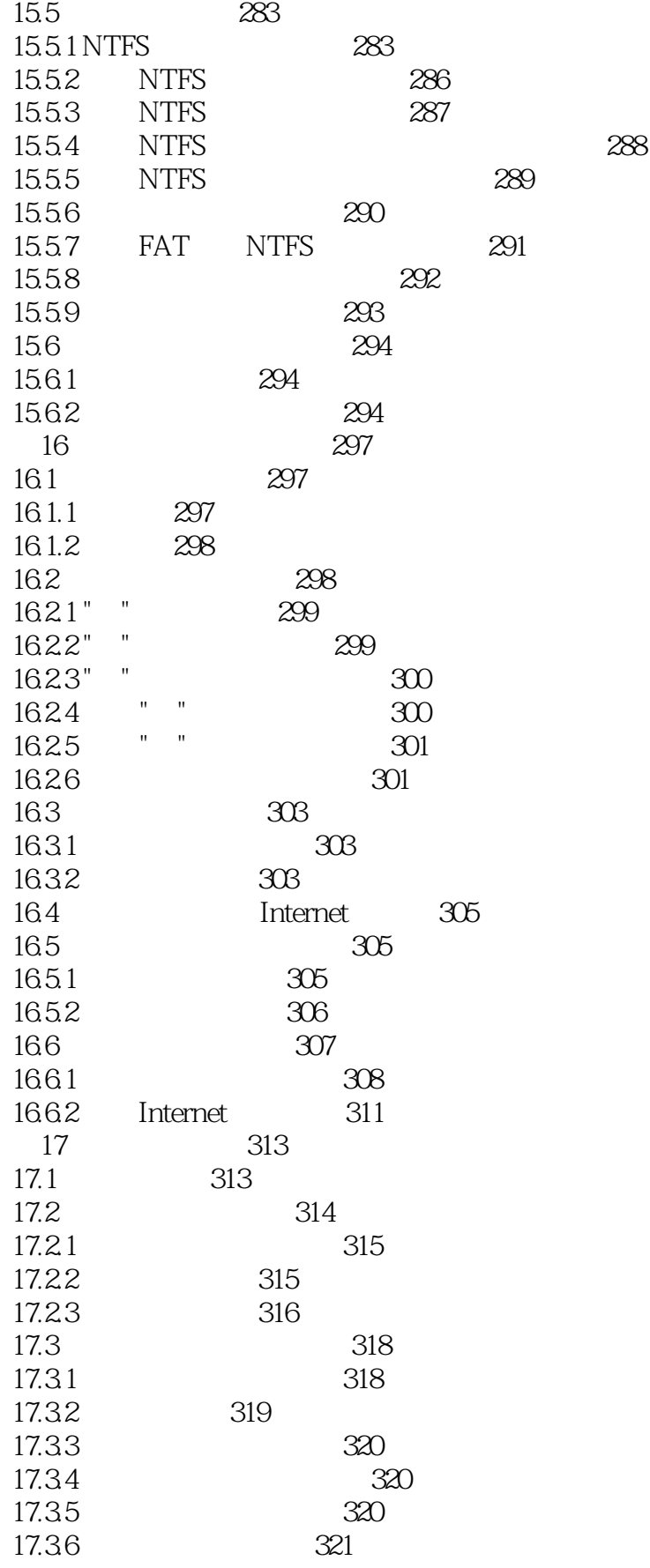

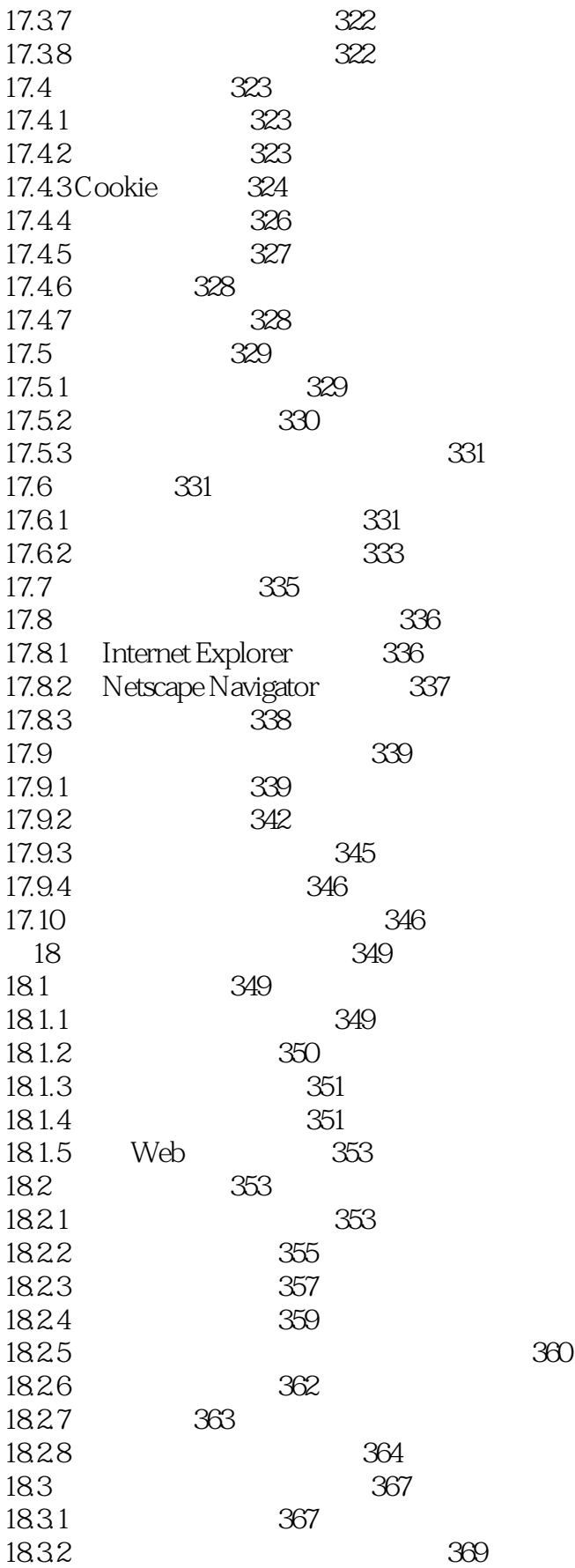

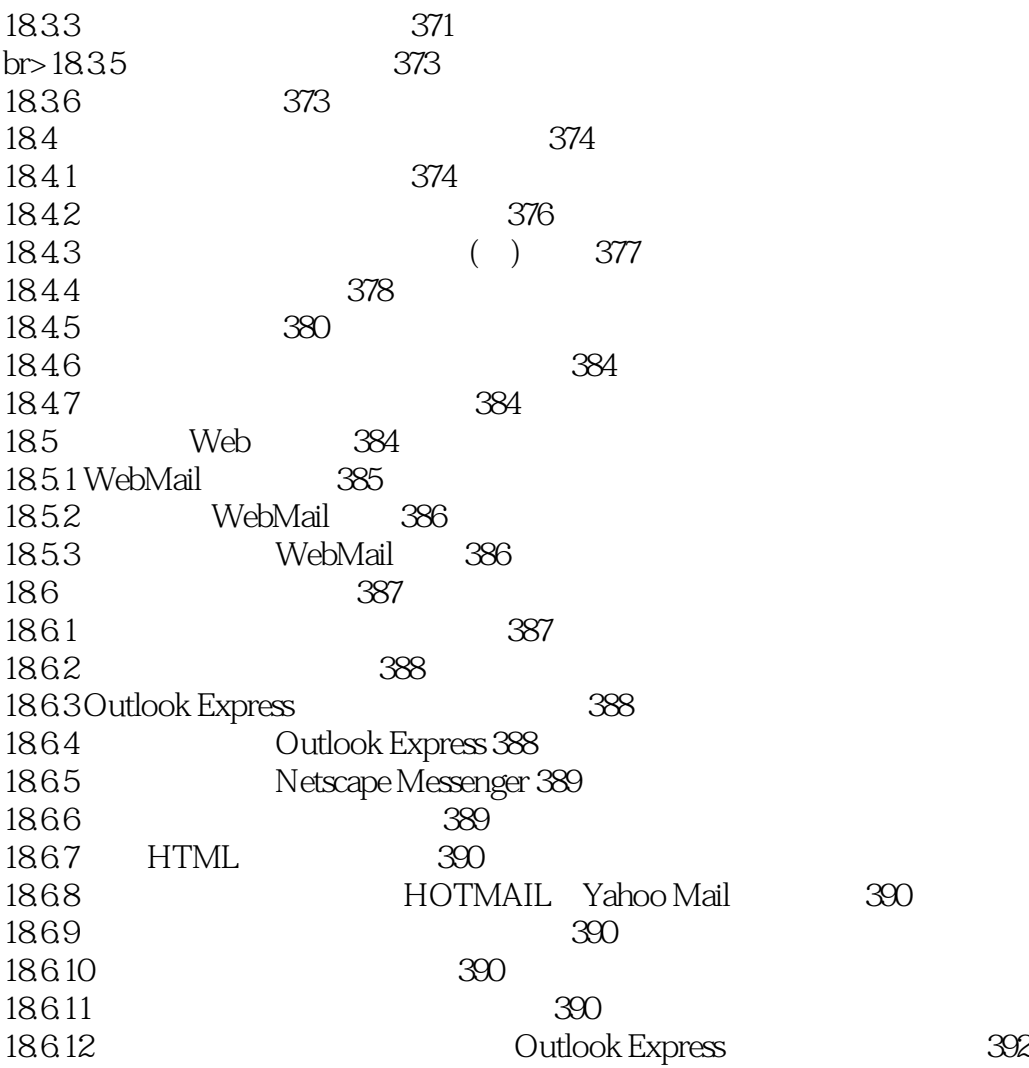

### <<Windows2000 Professi>>

本站所提供下载的PDF图书仅提供预览和简介,请支持正版图书。

更多资源请访问:http://www.tushu007.com